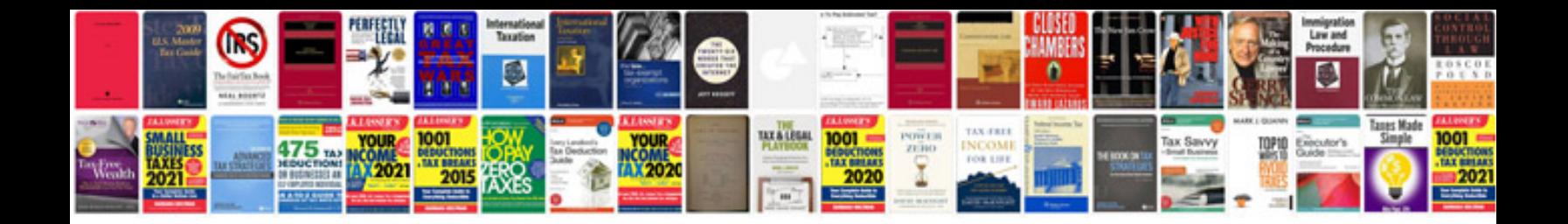

**Essay writing format**

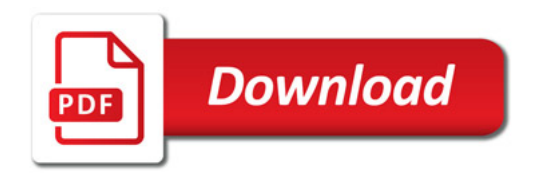

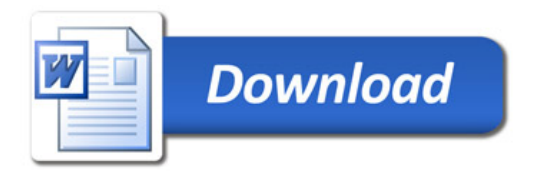